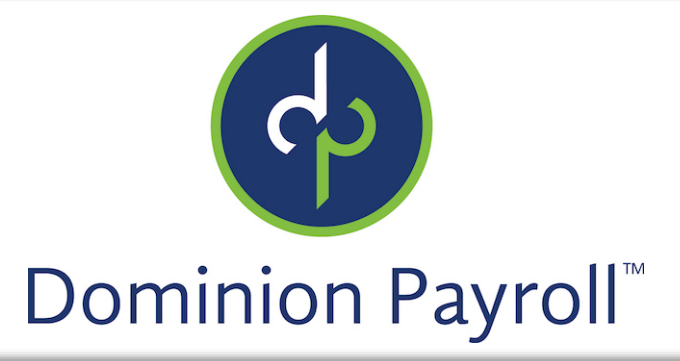

## **ACA 2017 Preparation Guide**

## **2017 ACA Preparation Checklist**

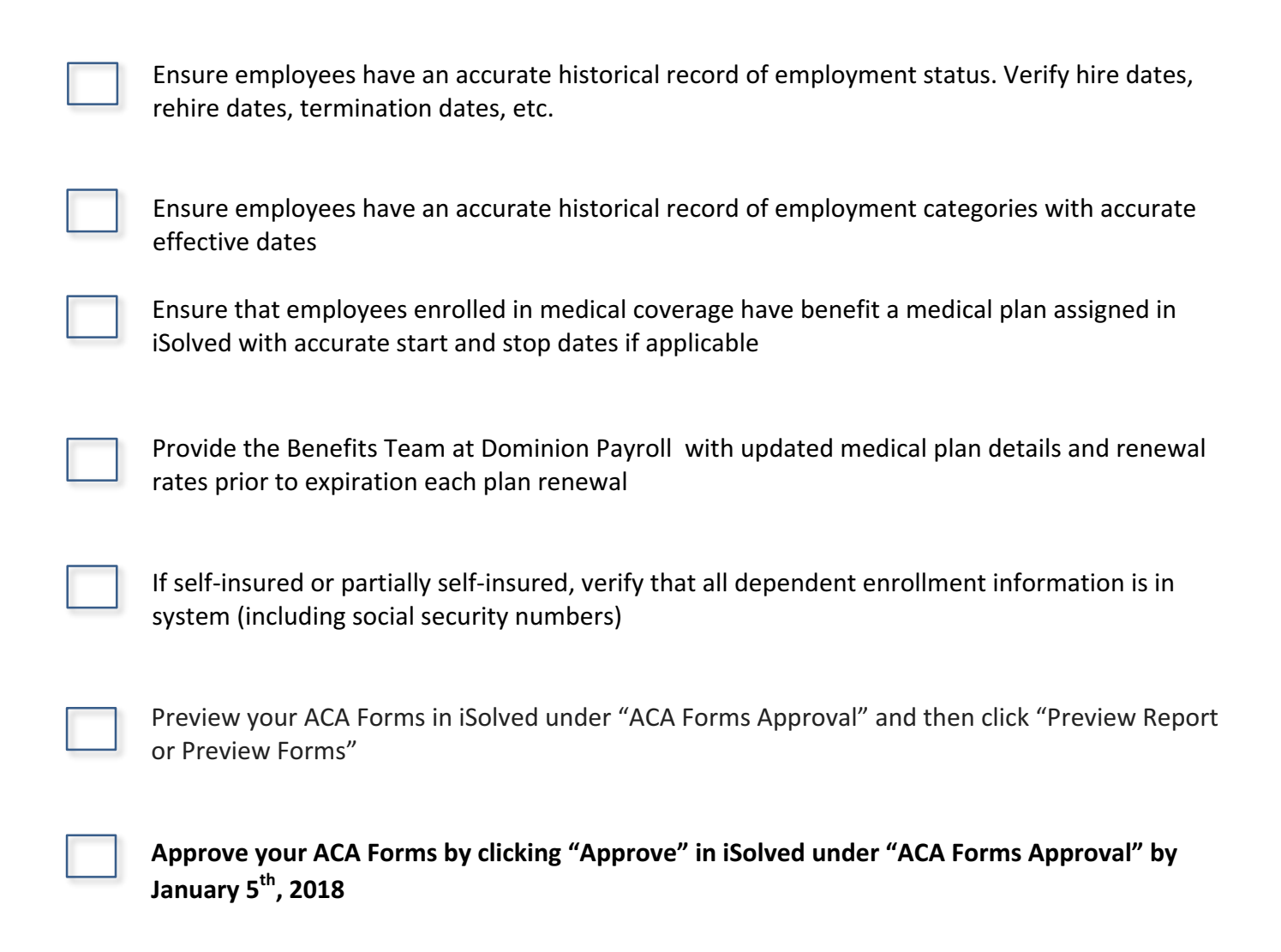